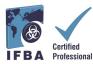

The IFBA *Certification Portal User Guide* is a companion document to the *Certification Candidate Handbook* and will assist candidates through the registration and exam process.

## **1. Logging into the IFBA Certification Portal**

Before beginning, ensure you are using Google Chrome and your pop-up blocker is disabled. - Pop-ups are turned on in the Chrome Settings menu, under Privacy & Security, Site Settings. - When Chrome blocks a pop-up, it displays an icon with a red X in the right corner of the address bar; you can enable pop-ups by clicking on this icon and selecting "Always Allow Popups".

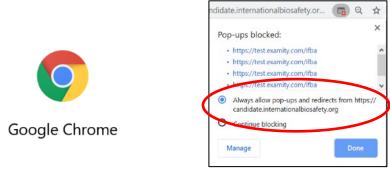

To access the IFBA Certification Portal, open your Chrome browser and navigate to the following page: <u>https://candidate.internationalbiosafety.org/</u>

- If you already have an account, enter your email address and password, click on the "Sign In" button; new users can create their account by clicking on the "Sign Up" button.

- An automated email will be sent to the email address provided with your invitation to join the Portal and create your password.

**Individuals must not create duplicate records.** If in doubt or experiencing issues, please contact the IFBA Secretariat at <a href="mailto:secretariat@internationalbiosafety.org">secretariat@internationalbiosafety.org</a>

|             | International Federation of<br>Biosafety Associations |
|-------------|-------------------------------------------------------|
| Sign In     |                                                       |
| Email Addre | SS                                                    |
| Email Addr  | ess                                                   |
| Password    |                                                       |
| Password    |                                                       |
|             | Sign In                                               |
|             | Forgot Password?                                      |
| Dee         | t have an account? Sign Up                            |

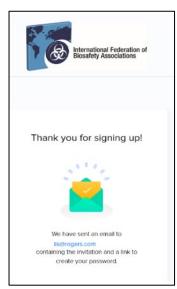

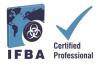

2

## 2. Completing your Candidate Profile

When you first log into the Portal, you will be promoted to complete your Candidate Profile.

- You must enter your first and last name exactly how it is to appear on your certificate.

- You must also enter a complete mailing address which will be used by the IFBA Secretariat to mail your certificate, wallet card and lapel pin.

| IFBA Certification Portal                                                                           | Candidate Profil | e                                                       |                                       |   |
|----------------------------------------------------------------------------------------------------|------------------|---------------------------------------------------------|---------------------------------------|---|
| <ul> <li>Menu ✓</li> <li>Certifications</li> <li>My Profile</li> <li>Atternative Pathway</li> </ul> |                  | ational Federation of<br>sty Associations               |                                       |   |
| Resources                                                                                           | Name "           | First Nome                                              | Last Name                             |   |
| Support                                                                                             | Email *          | bestells@rogers.com                                     |                                       |   |
|                                                                                                    | Phone            | <b>I+I</b> +1 ▼ 505-234-5678                            |                                       |   |
|                                                                                                    | Address          | Address Line 1 Address Line 2 City / Diskst Postel Code | Sate / Produce<br>- Subol-<br>Coastly |   |
|                                                                                                    | Organization     |                                                         |                                       |   |
|                                                                                                    | Date of Birth    | MM/del/yyyy                                             |                                       | m |
|                                                                                                    | Candidate ID *   | KL\$025695                                              |                                       |   |
|                                                                                                    |                  | Submil Reset                                            |                                       |   |

# 3. Code of Conduct & Statement of Confidentiality

All candidates must agree to abide by the IFBA's *Statement of Confidentiality* and *Code of Conduct* before they are eligible to register for an examination.

- Read and accept the both these documents your name and today's date and clicking on the "Submit" button.

|                           |                                                                                                    | IFRA Certification Portal | Code of Conduct                                                                                                    |
|---------------------------|----------------------------------------------------------------------------------------------------|---------------------------|----------------------------------------------------------------------------------------------------|
| IFBA Certification Portal | Statement of Confidentiality                                                                                                    | ™s Mera →                 | Figure 1 decision of                                                                                                    |
| ‱ Monu →                  | In order to continue, please read and accept the following Statement of Confidentiality<br>All candidates are required to abide by a statement of confidentiality which restricts candidates from sha<br>with fellow test takers following the examination and the sharing of Information with colleagues who mig<br>for a CB certification examination are required to sign the following attestation.<br>My signature below indicates that I have read, understood and agee to be bound by the requirements o<br>1. This examination and the tat questions contrained herein are the exclusive property of Certification B                                                                                                    |                           | In order to centrinue, please need call assess the following tasks of conduct:  Also cannot be addressed on a large stage devices and addressed on a stage of the centrification process is the state concert to the best of they tomologie and before I handly contributed and and agest tasks for contribution of they contribution of they contribution of they contributed and before I and stated and addressed tasks and the contribution of they contribution of they contribution of they contributed and before I and stated and addressed tasks and the contribution of they contribution of the contribution of they contributed and before I and stated and addressed tasks and the contribution of they contributed and before I contributed as contributions and any other the contribution and the contribution of the contribution of the                      |
|                           | <ol> <li>This examination and the test questions contained network are interactionary properly on camination of the Camination and the test questions contained network are protected by copying the weak to part of the including memorization.</li> <li>The test or attempted theth of an examination booklet is punishable.</li> <li>My participation in any irregularity occurring during this examination, such as giving or obtaining unsu result in termination of my irregularity occurring during this examination or other approprion 5. Further discussion or disclosure of the contents of the examination or large or by any other m invalidation of the results of the results</li></ol> |                           | Equating emiliations:<br>• Comply with derivative provisions of the sectification requirements:<br>• Provide accurate and hubble information is the CR increments of extinction in where digitality information and earlier tables<br>provide accurate and hubble information is the CR increments of the complexity information and earlier tables<br>where the constraints of the complexity of the constraints of the complexity information and earlier tables<br>accurate the constraint is a standard mataneer.<br>• Note as it may may the wood approach the increments in the FRA's Confidence Reduct was proved<br>where the confidence is a standard mataneer.<br>• Description of the second standard accurate the standard of the standard standard accurate<br>• Description of the standard standard accurate the standard standard standard standard standard standard accurate<br>• Description of the standard standard standard in the standard standard st |
|                           | Signature *  Type your full name                                                                                                    |                           | Equating may purchasin:<br>• An professionalize and states to accesse the competituse, pressing and profile regard of any profession.<br>• Support and accessing fraction burgard management professionalise to develop structure and accessing the structure of the structure of the stru                 |
|                           | Date 02/05/020 C                                                                                                    |                           | The charge products is not and here the responsery of white and benefitig to spinform the regards over the spin of the spin and the spin and the spin of the spin of the spin and the spin and the spin of the spin of th                          |
|                           |                                                                                                    |                           | Subwet Report                                                                                                    |

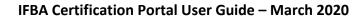

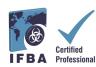

## 4. Your Certifications

By clicking on the "Certifications" tab in the left navigation dropdown menu, candidates can register for an examination and follow their progress towards obtaining IFBA professional certifications. Biorisk Management is a pre-requisite certification and must be completed before candidates are eligible to sit for additional certifications.

- To register for an Online examination, select the green "Click here" button.

- Written paper-based examinations are only offered by the IFBA under special circumstances.

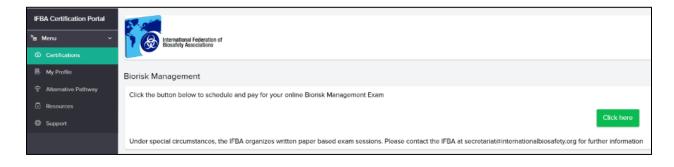

You will now be prompted to click on the blue "Go to the *Examity*<sup>®</sup> login page" button (remember to ensure your pop-up blocker is disabled). An email notification with your Examity<sup>®</sup> User ID and temporary password will be automatically sent to the email address provided. When you first login to *Examity<sup>®</sup>*, you will be asked to set a new password.

| User ID  User ID  Password  Solution  Forgot Your Password  Forgot Your Password  Forgot |                                                   | Your IFBA - Examity<br>account was<br>sucessfully created<br>An email notification with your Examity user id<br>and person to your email<br>address<br>Co to the Examity login page |                                                                                                    |
|----------------------------------------------------------------------------------------------------|---------------------------------------------------|----------------------------------------------------------------------------------------------------|----------------------------------------------------------------------------------------------------|
| Cogin     Worldwide. Our end-to-end solution includes     worldwide. Our end-to-end solution includes     worldwide. Our end-to-end solution includes     worldwide. Our end-to-end solution includes     worldwide. Our end-to-end solution includes     test-takers enjoy a seamless experience anytime,     anywhere with lots of flexibility.                                                                                                    | Retrustional Federation of Bisesethy Associations |                                                                                                    | BETTER TEST INTEGRITY.                                                                                                    |
| - 🔒 Forgot Your Password                                                                                                    | User ID [ Password                                |                                                                                                    | worldwide. Our end-to-end solution includes<br>authentication, live monitoring, recording and auditing<br>Test-takers enjoy a seamless experience anytime, |
| Enter Your User ID                                                                                                    | - 🔒 Forgot Your Password                          |                                                                                                    |                                                                                                    |

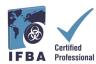

## 5. Taking an Online Examination

The IFBA's online exams are remotely proctored and securely delivered using *Examity*<sup>®</sup>. This process enables candidates to schedule and take an exam using *Examity*<sup>®</sup> 's live proctoring of the exam from start to finish. On the scheduled exam day and time, your identification will be authenticated by the proctor; a valid government issued ID (with full name and visible photo) must be shown to the proctor in order to complete the validation process and begin taking the online exam.

#### **Completing your Examity® Profile**

Prior to scheduling an exam, all candidates must first complete their Examity<sup>®</sup> profile.

- Log into your Examity<sup>®</sup> account at <u>https://prod.Examity.com/IFBA</u>
- To create your profile, select the "My Profile" option from the Examity<sup>®</sup> dashboard.

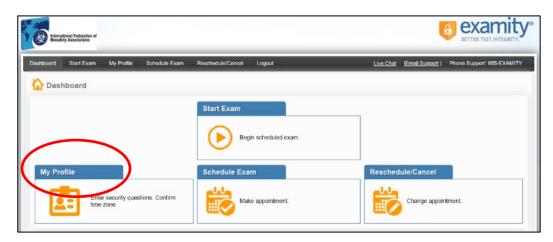

- All sections of the user profile must be completed.

- When choosing your time zone, ensure that the time zone reflects the location in which you plan on taking your online exam.

- You will be asked to answer 3 unique security questions. On the day of your exam, you will be asked to answer one of these questions during the authentication process.

- Enter your biometric keystroke signature as instructed (i.e. no capital letters, no spaces). On the day of your exam, you will be asked to enter this same biometric keystroke signature.

| hboard Start Exam | My Profile Schedule Exam | Reschedule/Cancel | Logout                      | Email Support   Phone | Support: 855-EXAMITY        |
|-------------------|--------------------------|-------------------|-----------------------------|-----------------------|-----------------------------|
| My Profile        |                          |                   |                             |                       |                             |
| Exam Requiremen   | nts                      |                   | Computer Requirements Check | Your exa              | miBADGE <sup>®</sup> status |
| 🥝 Time zo         | ne 🥝 examiKNOW ®         | 🥝 examil          | KEY ®                       | ez                    | kamiBADGE®                  |
|                   |                          |                   |                             |                       | 0                           |

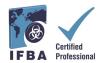

Once your profile in Examity<sup>®</sup> is completed, it is recommended that you run a computer requirement check to verify the computer you will be using on the exam day meets system requirements.

- To complete the check, click on "My Profile" and "Computer Requirements Check".

- Wait a few moments for Examity<sup>®</sup> to check your computer. Once each element is confirmed, it will be labeled "Ready".

- If any element in labeled "Not Ready", use one of the links at the bottom of the screen to contact *Examity*<sup>®</sup> support.

#### **Technical Requirements**

- Only a desktop or laptop computer may be used (tablets, notebooks and cell phones are not supported)
- Computer must be equipped with a working built-in or external webcam, microphone and speakers
- Internet access with speed of at least 2 Mbps download and 2 Mbps upload. Hot spots are not recommended.
- Chrome web browser with pop-up blocker disabled

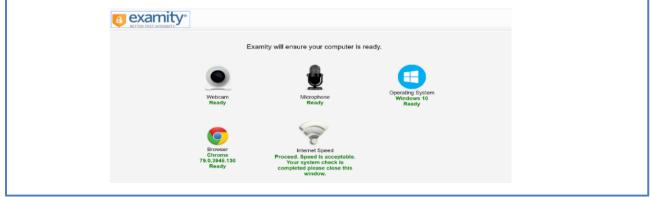

#### Scheduling your Online Exam

Online exams **must be scheduled at least 24 hours prior** to taking the exam.

- To schedule an exam, select the "Schedule Exam" option from the Examity<sup>®</sup> dashboard.

| International Federation of Biosafety Associations |                       |               |                   |                    |             |                 | BETTER TEST INTEGRITY.     |
|----------------------------------------------------|-----------------------|---------------|-------------------|--------------------|-------------|-----------------|----------------------------|
| Dashboard Start Exam                               | My Profile            | Schedule Exam | Reschedule/Cancel | Logout             | Live Chat   | Email Support I | Phone Support: 855-EXAMITY |
| Dashboard                                          |                       |               | Start Exam        | _                  |             |                 |                            |
|                                                    |                       |               | Beg               | in scheduled exam. |             |                 |                            |
| My Profile                                         |                       |               | Schedule Exa      | m                  | <br>Resched | ule/Cancel      |                            |
|                                                    | fer security question | ns. Confirm   | Mak               | e appointment.     |             | Change appoir   | ilmont.                    |
|                                                    |                       |               |                   |                    | -           |                 |                            |

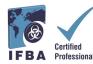

- Locate your certification and exam name from the dropdown menu and select a date and time for the exam; you will not be able to schedule your exam less than 24 hours in advance.

| International Federation of Bioacterly Associations                                               |                                                                                     |                                                                                |
|---------------------------------------------------------------------------------------------------|-------------------------------------------------------------------------------------|--------------------------------------------------------------------------------|
| Dashboard Start Exam My Profile Sch                                                               | edule Exam Reschedule/Cancel Logout                                                 | [Email Support   Phone Support: 655-EXAMITY                                    |
| Schedule/Reschedule Exam                                                                          |                                                                                     |                                                                                |
| Available Unavailable Schedul To SCHEDULE an Exam: Select Program and Exam. Select Date and Time. | To RESCHEDULE an Exam:<br>• Click "Reschedule Exam."<br>• Select new Date and Time. | To CANCEL an Exam:<br>• Click "Cancel Appointment."<br>• Yes in popur message. |
| Click "Schedule."                                                                                 | Click "Reschedule."                                                                 |                                                                                |
| Progn Name<br>Biorisk Management                                                                  | Select exam                                                                         | Exam Name Exam Duration                                                        |
| and high here                                                                                     | Select exam<br>Biorisk Manageme                                                     |                                                                                |

- The times which appear in the calendar will be the time you are choosing to write your exam in your time zone.

- Click on the "Schedule" button.

| Providencial Federation of<br>Resulty Associations                                                                                                    |                                                                                                    |                                                                                                    |
|----------------------------------------------------------------------------------------------------|----------------------------------------------------------------------------------------------------|----------------------------------------------------------------------------------------------------|
| rboerd Start Exam My Profile Schedule Exam Ra<br>Schedule/Reschedule Exam<br>Available Unavailable Scheduled                                                                                                    | schedule/Carcel Logout                                                                                                    | Emel Succord Prove Support 855-EXAMITY<br>On-demand scheduling                                                                                                    |
| SCHEDULE an Exam: To Select Program and Exam. Select Date and Time. Click "Schedule."                                                                                                    | RESCHEDULE an Exam:<br>• Click 'Reschedule Exam.'<br>• Select new Date and Time.<br>• Click 'Reschedule.'                                                                        | To CANCEL and Exam:<br>• Click "Cancel Apportment."<br>• Yes in pop-up message.                                                                                                    |
| Program Name<br>Biorisk Management 🔹 👻                                                                                                    | Exam Name<br>Biorisk Management                                                                                                    | Exam Duration<br>120 Minutes                                                                                                    |
| 44         Febcuary 2020         b         M           Su         Mo         Tu         We         Th         F         St           26         27         28         29         30         31         1           2         3         4         5         6         7         1         1           9         10         17         10         17         14         11         16         17         28         29         10         21         2         2         24         26         29         10         21         2         2         24         26         10         12         2         2         2         24         26         27         14         11         16         17         16         12         2         2         24         26         26         27         26         26         27         26         26         27         26         26         27         26         26         27         26         26         27         26         27         26         27         26         27         26         27         26         27         26         27         26 <t< th=""><th>12:00 AM 12:30 AM 01:30 AM 01:30 A<br/>04:00 AM 04:30 AM 05:30 A<br/>08:00 AM 08:30 AM 09:01 AM 05:30 A<br/>12:00 PM 12:30 PM 01:30 P 01:30 P<br/>01:00 PM 04:30 PM 05:00 PM 05:30 P</th><th>10:00 A         10:30 AM         11:30 AM         11:30 AM           10:00 A         10:30 AM         11:30 AM         11:30 AM           10:00 PM         02:30 PM         03:00 PM         03:30 PM           10:00 PM         06:00 PM         06:30 PM         07:30 PM</th></t<> | 12:00 AM 12:30 AM 01:30 AM 01:30 A<br>04:00 AM 04:30 AM 05:30 A<br>08:00 AM 08:30 AM 09:01 AM 05:30 A<br>12:00 PM 12:30 PM 01:30 P 01:30 P<br>01:00 PM 04:30 PM 05:00 PM 05:30 P | 10:00 A         10:30 AM         11:30 AM         11:30 AM           10:00 A         10:30 AM         11:30 AM         11:30 AM           10:00 PM         02:30 PM         03:00 PM         03:30 PM           10:00 PM         06:00 PM         06:30 PM         07:30 PM |

#### Paying for your Online Exam

The certification application fee in each technical discipline is \$200.00 USD. Candidates who currently reside and have responsibility for biorisk management in scholarship eligible countries may apply to the IFBA Secretariat (secretariat@internationalbiosafety.org) to receive a voucher code for the discounted fee pricing of \$100.00USD.

- Exams may be paid for directly on the *Examity*<sup>®</sup> payment page by credit card or by using a voucher code (for scholarship eligible countries).

- Once payment has been completed, an email notification confirming your scheduled exam appointment will be sent to the email address provided.

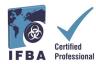

If you are not using a voucher code, click on the "Next" button to access the credit card payment page.

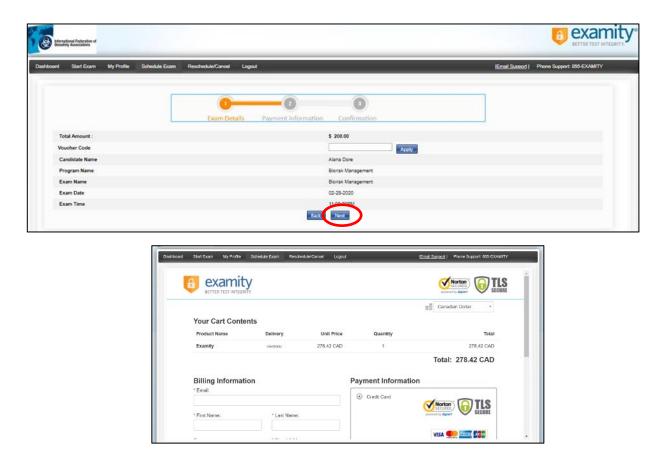

#### **Rescheduling an Exam**

If you need to reschedule or cancel your exam, you may do so **up to 24 hours prior to the start of your scheduled exam time** by selecting the "Reschedule/Cancel" option from the Examity<sup>®</sup> dashboard.

- A rescheduling fee of \$30.00 USD will be charged if you reschedule your exam less than 24 hours prior to the start of your exam time.

- A rescheduling fee of \$50.00USD will be charged if you fail to appear at the start of your exam time.

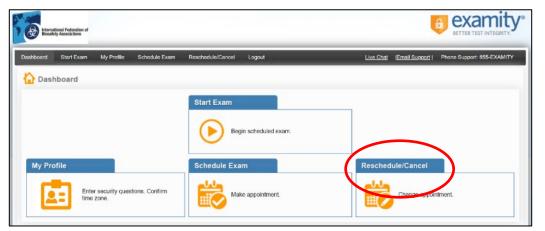

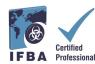

#### **Starting on your Exam**

On the day and time of your exam, you will need to ensure that your exam room is set up properly and that you have a valid government issued photo ID to show to the proctor via your webcam. The proctor will perform an authentication of your identity and verify your exam room environment before you may start your exam. Your computer must be portable enough to scan the room and must be connected to a power source while taking the exam.

Any violations will be recorded by the proctor and reported to the IFBA. Suspicious activity which may compromise the exam integrity will be reviewed by the IFBA's Certification Body and exam results will not be released.

#### **Exam Room Requirements**

Using your computer's camera, you will be required to show the proctor a 360-degree view of your exam room (i.e. the area behind/beside the computer, on the desk in front of the computer screen, the ceiling above the desk, and on the floor).

- There must be no visible writing on the desk, walls, floors and ceiling.
- Other than the testing computer, your exam desk and room must be cleared of all materials (e.g. books, papers, notebooks, cellphones, notepads).
- All other applications and programs on your testing computer must be closed.
- Any distractions such as the television or any music playing must be turned off.
- Wearing a headset or earphones is not permitted.
- Using a cell phone is not permitted.
- You must be alone in the room and may not speak to anyone throughout the exam.
- You are not permitted to leave the room at any time during the exam and you must not take the computer into another room to complete the exam.

Sign into your Examity<sup>®</sup> account at least 15 minutes prior to the exam start time. This will allow enough time to complete the authentication process and assist with any technical issues. - Select the "Start Exam" option on the Examity<sup>®</sup> Dashboard.

| International Federation of<br>Bossifety Associations |                                        |                                     | examity<br>BETTER TEST INTEGRITY.                     |
|-------------------------------------------------------|----------------------------------------|-------------------------------------|-------------------------------------------------------|
| Dashboard Start Exam                                  | My Profile Schedule Exam               | Reschedule/Cancel Lagout            | Live Chat  Email Support   Phone Support: 855-EXAMITY |
| Dashboard                                             |                                        |                                     |                                                       |
|                                                       | (                                      | Start Exam<br>Begin schedulge exam. |                                                       |
| My Profile                                            |                                        | Schedule Exam                       | Reschedule/Cancel                                     |
| Ente<br>time                                          | r security questions. Confirm<br>zone. | Make appointment.                   | Change appointment.                                   |

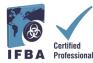

To continue, click on the "Connect to Proctoring" green button to begin the verification process and take your exam. Follow the instructions provided by the proctor.

| (Result       | tional Federation of<br>ty Associations |              |               |                              |                                                     |                          |                           |
|---------------|-----------------------------------------|--------------|---------------|------------------------------|-----------------------------------------------------|--------------------------|---------------------------|
| Jashboard     | Start Exam                              | My Profile 8 | Schedule Exam | Reschedule/Cancel Logout     |                                                     | [Email Support ]         | Phone Support 855-EXAMITY |
|               |                                         |              |               |                              |                                                     |                          |                           |
| 🕑 Start       | Exam                                    |              |               |                              |                                                     |                          |                           |
| ▶ Start       | Exam                                    |              |               | Please turn OFF pop-up block | er on your browser before you<br>Requirements Check | start exam.              |                           |
| Start Exam II |                                         | Course Name  |               |                              |                                                     | start exam.<br>Exam Time | Connect to Proctoring     |

#### Authentication Process by Examity<sup>®</sup> Proctor

Before starting your exam, the proctor will guide you through the authentication process.

- Show your government issued photo ID to the proctor
- Open the task manager on your computer to verify no other applications are running
- Show the proctor a 360-degree view of your exam room
- Answer a previously provided security question
- Enter your biometric keystroke signature
- Read and accept the User Agreement and exam rules

| Question : In what city did you meet your spouse/significant other?                                                                                                    | Enter First Name<br>(NO CAPS)                                                                                                    |
|----------------------------------------------------------------------------------------------------|----------------------------------------------------------------------------------------------------|
|                                                                                                    | Enter Last Name<br>(NO CAPS)                                                                                                    |
| You have three attempts to answer the above question.                                                                                                    | Enter First Name and Last Name                                                                                                    |
|                                                                                                    | (NO CAPS, NO SPACES)                                                                                                    |
| Note that answers are not case-sensitive.                                                                                                    | Submit                                                                                                    |
| Submit                                                                                                    |                                                                                                    |
|                                                                                                    |                                                                                                    |
|                                                                                                    |                                                                                                    |
| exami5HOW <sup>®</sup> examiKNOW <sup>®</sup> e                                                                                                    | samiKEY <sup>®</sup> User Agreements Begin Exam                                                                                                    |
| <ol> <li>You cerefly that you are not accepting or utilizing any estimate their to complete the exam, and use their present inter-source supported to the sections threads the sections threads the section threads the sections threads the section threads the section thread threads the section thread threads the section threads threads the section thread threads threads thr</li></ol> | in body, and the company will have no responsibility with resent<br>will signare<br>proceedings of the second second secon                             |
| news. You understand and actionatedge the all earns males will be supported by the egotoback led standards models and a standard water and a standard standard water and a standard standard water and a standard standard standard and a standard standard standard and a standard standard standard standard standard by the level standard by the level st          | in body, and the company will have no responsibility with resent<br>will signare<br>proceedings of the second second secon                             |
| new. You understand and acknowledge that all exam nies will be support to the episode last devicement threads. You understand and acknowledge that all examines the support to the support of the support of the supp          | in body, and the company will have no responsibility with respect<br>software participation from contract of your in contraction with any<br>presentation and agree to particulate in the disciplinary process<br>or care risk, and you represent and example that (a) your to the<br>disfer example and your futy and example that (a) your to the<br>disfer example and your futy and example that (a) your to the<br>disfer example and regree of the example of the example of the example of the<br>software that we can the manifold of the example fut for one<br>that we can the manifold of the example of the example fut for one<br>that we can the manifold of the example of the example fut for one<br>that the software the example of the example of the example fut for one<br>that the software the example of the example of the example fut for one<br>that the software the example of the example of the example fut for one<br>that the software the example of the example of the example fut for one<br>the example of the example of the example of the example fut for one<br>the example of the example of the e |
| new. You understand and acknowledge that all earlier nieles will be supported by the egistrabulation level deviced in the doptivity process approved by the too standbarrey body choid-d violation of assemments. 8. You agree that system will be hold accountable for any and all infractions associated with identify more supported by the support of the system will be hold accountable for any and all infractions associated with identify more supported by the support of the system will be hold accountable for any and all infractions associated with identify more supported by the substantiant bars with approximate super nime supported by the support of the support whet support and the support of the support whet support and the support of the support support support and provide a comptile a violation of these times of purpose and all any excited any support and support and the support of the support support support and purpose and and any excited any support and support and the support of the support support support and the point of the support support support and purpose and any support support support support and support and the support support support and the point of the support support su                 | in body, and the company will have no responsibility with respect<br>software participation from contract of your in contraction with any<br>presentation and agree to particulate in the disciplinary process<br>or com risk, and you proposed and warmer that (a) you are the<br>disfer account of you fully contractionarial field any full disclosion of the<br>disfer account in many of the exemts. You, agree that is note:                                                                                                    |
| new. You understand and acknowledge that it earls makes with the support by the episotechi led sexicitoms freeds. We again to bardinghout the this doptionary process approved by the too sandware plot y should visible of externation. 8. You agree that you will be held accountable for any and all infractions associated with identify more supported by the sexicit and you be held accountable for any and all infractions associated with identify more supported by the sexicit and you and you be held accountable for any and all infractions associated with identify more supported by the sexicit and you are you be held any such path miles are you and all other sections the sexit regions and a sexicit any support and you and you are you and you are you and you are you and you are you and you are you and you are you and you are you and you are you and you are you and you are you and you are you and you are you and you are you are                  | in body, and the company will have no responsibility with respect<br>software participation from contract of your in contraction with any<br>presentation and agree to particulate in the disciplinary process<br>or com risk, and you proposed and warmer that (a) you are the<br>disfer account of you fully contractionarial field any full disclosion of the<br>disfer account in many of the exemts. You, agree that is note:                                                                                                    |
| <ol> <li>The understand and actionatedge find all earls makes will be segment by the systematic bid devidation that devide the segment by the systematic bid devidation is the devidence systematic by the total cancel and big devided is taken a segment by the bid devided and an antibular term of the segment bid devidence and the systematic bid devidence and all intractions associated with iterative and all intractions associated with iterative and all intractions associated with a with all and all and and all and and all and and all and all all and all and all and all and all and all and all and all and all and all and all and all and all and all and all and all and all and all and all and all and all and all and all and all and all and all and all and all and alland all all all alland all all all all alland all and alland</li></ol> | in body, and the company will have no responsibility with respect<br>software participation from contract of your in contraction with any<br>presentation and agree to particulate in the disciplinary process<br>or com risk, and you proposed and warmer that (a) you are the<br>disfer account of you fully contractionarial field any full disclosion of the<br>disfer account in many of the exemts. You, agree that is note:                                                                                                    |
| Inter. Tou understand and acknowledge that elevisin unless will be suggested by the egistance between the observation of a suscence between the observation of a suscence bed acknowledge in the observation process acyclence by the too suscence product by the interactions associated with identify maters suspended by the basis interactions tasks values and a lange that any work by a basis and a suscence task and a suscence basis and a suscence basis and a sub a data and a sub a data and a sub a data and a sub a data and subset and basis and basis a          | in body, and the company will have no responsibility with respect<br>software participation from contract of your in contraction with any<br>presentation and agree to particulate in the disciplinary process<br>or com risk, and you proposed and warmer that (a) you are the<br>disfer account of you fully contractionarial field any full disclosion of the<br>disfer account in many of the exemts. You, agree that is note:                                                                                                    |
| Inter. Tou understand and actionatedge that all examinates will be explored to the explorate last devication tenders in the observations process aspective by the too canceloring body checked as a specific by the too canceloring body checked as a specific by the canceloring body checked. 4. The advancebagin bid to canceloring body, in our discretion, to cancel the integrity of the canceloring body checked as a specific by the canceloring body checked as a specific by the canceloring body. 5. Standard future canceloring body, in our discretion, to cancel the integrity of the canceloring body checked as a specific by the canceloring body. 5. Standard future canceloring body checked as a specific by the canceloring body checked as a specific by the canceloring body. 5. Standard future canceloring body is not addiscretion, to cancel the integrity of the canceloring body checked as a specific by the canceloring body. 5. Standard future canceloring body is not addiscretion to canceloring body checked                                             | in body, and the company will have no responsibility with respect<br>software participation from contract of your in contraction with any<br>presentation and agree to particulate in the disciplinary process<br>or com risk, and you proposed and warmer that (a) you are the<br>disfer account of you fully contractionarial field any full disclosion of the<br>disfer account in many of the exemts. You, agree that is note:                                                                                                    |
| Inter. Tou understand and actionativity in the elevision index will be explored by the egistrand by the egistrand by the egistrand by the egistrand by the egistrand by the egistrand by the egistrand by the equivalence of exercisions activity of equivalence of equivalence o          | in body, and the company will have no responsibility with respect<br>software participation from contract of your in contraction with any<br>presentation and agree to particulate in the disciplinary process<br>or com risk, and you proposed and warmer that (a) you are the<br>disfer account of you fully contractionarial field any full disclosion of the<br>disfer account in many of the exemts. You, agree that is note:                                                                                                    |
| them. You understand and acknowledge that all earlier nifes will be suggested by the egisterial by the egisterial b            | in body, and the company will have no responsibility with reset<br>strateging the strateging of the control in the disciplinary process<br>or com risk, and you represent and examini that (a) your and the<br>disfer examine and your bity uncertained that any distribution with the<br>mining of the risk of the strateging of the scarses. You get that for one<br>a, strap with your test enserts, will be stored, enterved, and your<br>test of the strateging of the scarses. You have a strateging of the scarses of the strateging of the scarses of the<br>a, strap with your test enserts, will be stored, enterved, and your<br>test of the strateging of the scarses. You have a strateging of the scarses of the strateging of the scarses of the scarses of the strateging of the scarses of the scarses                |
| <ul> <li>The understand and actionatedge find all earls makes will be expland to the explanation lead exclusion theory. Surplice to the two constraining body checked variation of exercisions accelerate to the constraining body checked variation of exercisions accelerate to the constraining body checked variation of exercisions accelerate to the constraining body checked variation of exercisions accelerate to the constraining body variation of exercisions accelerate to the constraining body checked variation of exercisions accelerate to the constraining body checked variation of exercisions accelerate to the constraining body checked variation of exercisions accelerate to the constraining body checked variation accelerate to the constraining body checked variation accelerate accelerate to the constraining body checked variation accelerate variation accelerate variatis accelerate variation accelerate variatis accelerate variat</li></ul> | in body, and the company will have no responsibility with reset<br>strateging the strateging of the control in the disciplinary process<br>or com risk, and you represent and examini that (a) your and the<br>disfer examine and your bity uncertained that any distribution with the<br>mining of the risk of the strateging of the scarses. You get that for one<br>a, strap with your test enserts, will be stored, enterved, and your<br>test of the strateging of the scarses. You have a strateging of the scarses of the strateging of the scarses of the<br>a, strap with your test enserts, will be stored, enterved, and your<br>test of the strateging of the scarses. You have a strateging of the scarses of the strateging of the scarses of the scarses of the strateging of the scarses of the scarses                |
| them. You understand and acknowledge that all earlier nieles will be suggested by the egisterial by the suggest of the suggested by the suggest of the suggest of the             | in body, and the company will have no responsibility with reset<br>strateging the strateging of the control in the disciplinary process<br>or com risk, and you represent and examini that (a) your and the<br>disfer examine and your bity uncertained that any distribution with the<br>mining of the risk of the strateging of the scarses. You get that for one<br>a, strap with your test enserts, will be stored, enterved, and your<br>test of the strateging of the scarses. You have a strateging of the scarses of the strateging of the scarses of the<br>a, strap with your test enserts, will be stored, enterved, and your<br>test of the strateging of the scarses. You have a strateging of the scarses of the strateging of the scarses of the scarses of the strateging of the scarses of the scarses                |

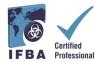

You are now ready to begin the exam by selecting the "Begin Exam" button. If you have any issues during the exam, speak to your proctor.

| the winds for the second second               |                              |             |                                          |                 |                | examity                 |
|-----------------------------------------------|------------------------------|-------------|------------------------------------------|-----------------|----------------|-------------------------|
| Dashboard Start Exam My Profile<br>Begin Exam | Schodule Exam Reschedule/Car | nool Logout |                                          |                 | Email Succes ( | Phone S                 |
|                                               | examiSHOW <sup>®</sup>       | examiKNOW ® | examiKEY ®                               | User Agreements | Begin Exam     | Maureen<br>bity examity |
|                                               |                              | Exa         | ım ID : 19310000015<br><u>Begin Exam</u> |                 |                | proctor1024@examity vit |

Carefully read all the instructional notes and select the "Begin" button.

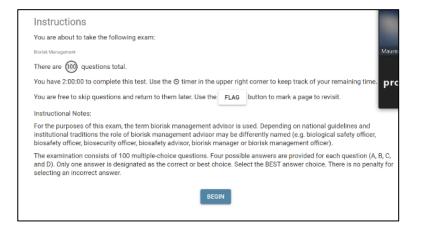

- The exam questions will appear with four possible answers; click only one answer.
- The time left for the exam appears in the upper left-hand corner of your screen.
- To move to the next question, click on the "Next" button

| Page 1 of 100 |    | Θ  | 1:59:3 | 6 Rema        | ining                      | a bols Biorisk Man                                    |    |    |    |                |    |    |      |    |      |    |              |    |    |    | anageme |    |    |    |      |          |
|---------------|----|----|--------|---------------|----------------------------|-------------------------------------------------------|----|----|----|----------------|----|----|------|----|------|----|--------------|----|----|----|---------|----|----|----|------|----------|
| 1             | 2  | 3  | 4      | 5             | 0                          | 7                                                     | 8  | 9  | 10 | 11             | 12 | 13 | 14   | 15 | 16   | 17 | 18           | 19 | 20 | 21 | 22      | 23 | 24 | 25 | 26   | 27       |
| 28            | 29 | 30 | 31     | 32            | 33                         | 34                                                    | 35 | 36 | 37 | 38             | 39 | 40 | 41   | 42 | 43   | 44 | 45           | 46 | 47 | 48 | 49      | 50 | 51 | 52 | 53   | 54       |
|               |    |    |        |               |                            |                                                       |    |    |    |                |    | <  | FLAG | (  | NEXT | •  | $\mathbf{)}$ |    |    |    |         |    |    |    | SUBN | IIT EXAM |
|               |    |    | 1.     | ©<br>©<br>Cho | Xx<br>Xx<br>Xx<br>Xx<br>Xx | XXXXX<br>XXXXX<br>XXXXX<br>XXXXX<br>XXXXX<br>Doption. |    |    |    | xx<br>xx<br>xx |    |    |      |    |      |    |              |    |    |    |         |    | 5  |    |      |          |

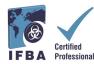

- To keep track of questions that you wish to review before finishing the examination, click on the "Flag" button and the question will appear highlighted in orange.

| Page 1 | l of 100          | 0       | 1:59:3  | 6 Rema  | ining       | Tools            |         |         |          |    |        |          |          |          |          |      |          |          |          |          |          |          |          | В         | iorisk I      | Managen      |
|--------|-------------------|---------|---------|---------|-------------|------------------|---------|---------|----------|----|--------|----------|----------|----------|----------|------|----------|----------|----------|----------|----------|----------|----------|-----------|---------------|--------------|
|        | 2                 | 3       | 4       | 5       | 6           | 7                | 8       | 9       | 10       | 11 | 12     | 13       | 14       | 15       | 16       | 17   | 18       | 19       | 20       | 21       | 22       | 23       | 24       | 25        | 26            | 27           |
| 28     | 29                | 30      | 31      | 32      | 33          | 34               | 35      | 36      | 37       | 38 | 39     | 40       | 41       | 42       | 43       | 44   | 45       | 46       | 47       | 48       | 49       | 50       | 51       | 52        | 53            | 54           |
| -      |                   |         |         |         |             |                  |         |         |          |    | ( BACI | k (      | FLA      | 6        | NE       | кт 🕽 |          |          |          |          |          |          |          |           | SUE           | BMIT EXA     |
|        |                   |         |         |         |             |                  |         |         |          |    |        |          |          |          |          |      |          |          |          |          |          |          |          |           |               |              |
| Page 5 | of 100            | 0       | 1:58:58 | 8 Remai | ining       | Tools            |         |         |          |    |        |          |          |          |          |      |          |          |          |          |          |          |          | Bio       | riek Ma       | narama       |
| Page 5 | i of 100          | 0       | 1:58:58 | 8 Remai | ining       | Tools            |         |         |          |    |        |          |          |          |          |      |          |          |          |          |          |          |          |           |               | nageme       |
| Page 5 | i of 100<br>2     | 3       | 1:58:58 | B Remai | ining       | Tools<br>7       | 8       | 9       | 10       | 11 | 12     | 13       | 14       | 15       | 16       | 17   | 18       | 19       | 20       | 21       | 22       | 23       | 24       | Bio<br>25 | risk Ma<br>26 | nageme<br>27 |
| Page 5 | of 100<br>2<br>29 | 3<br>30 | 1:58:58 | 8 Remai | ining<br>33 | Tools<br>7<br>34 | 8<br>35 | 9<br>36 | 10<br>37 | 11 | 12     | 13<br>40 | 14<br>41 | 15<br>42 | 16<br>43 | 17   | 18<br>45 | 19<br>46 | 20<br>47 | 21<br>48 | 22<br>49 | 23<br>50 | 24<br>51 |           |               |              |

- You may also leave comments for the IFBA Certification Body on any question by clicking on the "Send Feedback" button below each question.

- When you have reached the end of examination and completed answering all 100 questions, click on the "Submit Exam" button on the top right corner of your screen.

- After you have submitted your exam, the proctor will assist you with disconnecting from *Examity*<sup>®</sup> ; do not disconnect from your proctor until you have submitted your exam and been instructed to do so.

| Page 1 | l of 10 | 0  | ) 1:59:3 | 36 Rema | aining | Tools |    |    |    |    |    |    |      |    |     |     |    |    |    |    |    |    |    | Bio | risk Ma | anageme  |
|--------|---------|----|----------|---------|--------|-------|----|----|----|----|----|----|------|----|-----|-----|----|----|----|----|----|----|----|-----|---------|----------|
|        | 2       | 3  | 4        | 5       | 6      | 7     | 8  | 9  | 10 | 11 | 12 | 13 | 14   | 15 | 16  | 17  | 18 | 19 | 20 | 21 | 22 | 23 | 24 | 25  | 26      | 27       |
| 28     | 29      | 30 | 31       | 32      | 33     | 34    | 35 | 36 | 37 | 38 | 39 | 40 | 41   | 42 | 43  | 44  | 45 | 46 | 47 | 48 | 49 | 50 | 51 | 52  | 53      | 54       |
|        |         |    |          |         |        |       |    |    |    | 1  |    |    | FLAG |    | NEX | т > |    |    |    |    |    |    | (  |     | SUBN    | IIT EXAM |

#### **Technical Support**

If you encounter any difficulties while taking your online exam, speak to your proctor or contact *Examity*<sup>®</sup> support using the contact details at the bottom right of your screen

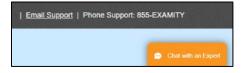

#### **Receiving your Exam Results**

Examination results will be emailed directly to you within 7 business day and will include a summary of the score obtained in each exam content domain. Successful candidates will receive a certificate package, which includes their certificate, lapel pin, wallet card and congratulatory letter from the Chair, Certification Body. Candidates who fail an examination may reapply and will be required to submit the application fees.